# AVAYA

# **Avaya Aura® Messaging 6.3 Audix® Quick Reference**

Release 6.3 February 2014

## **Phone menu**

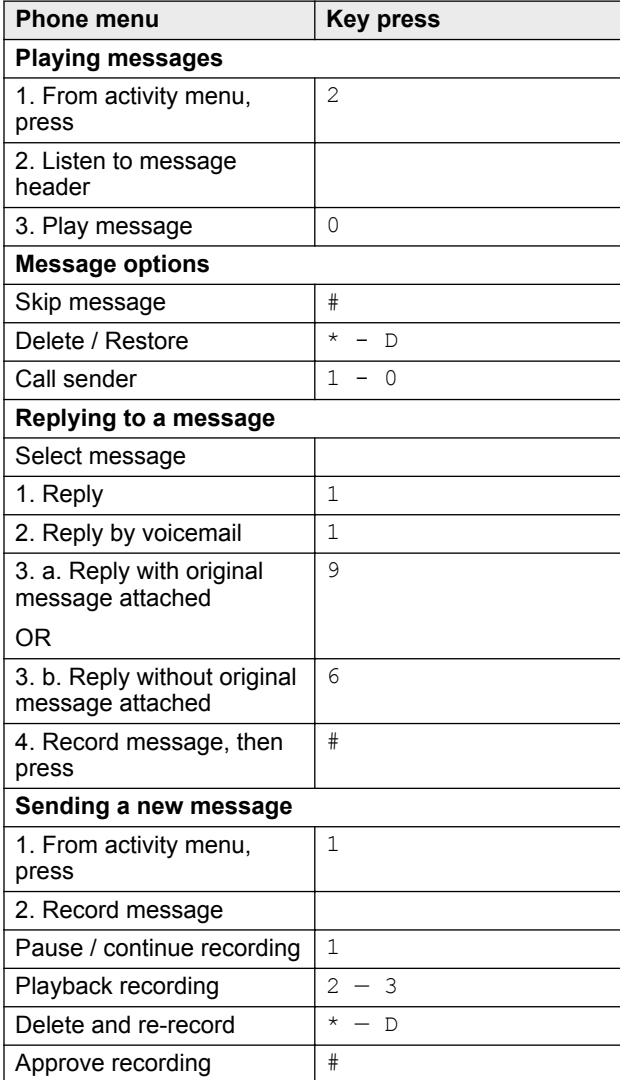

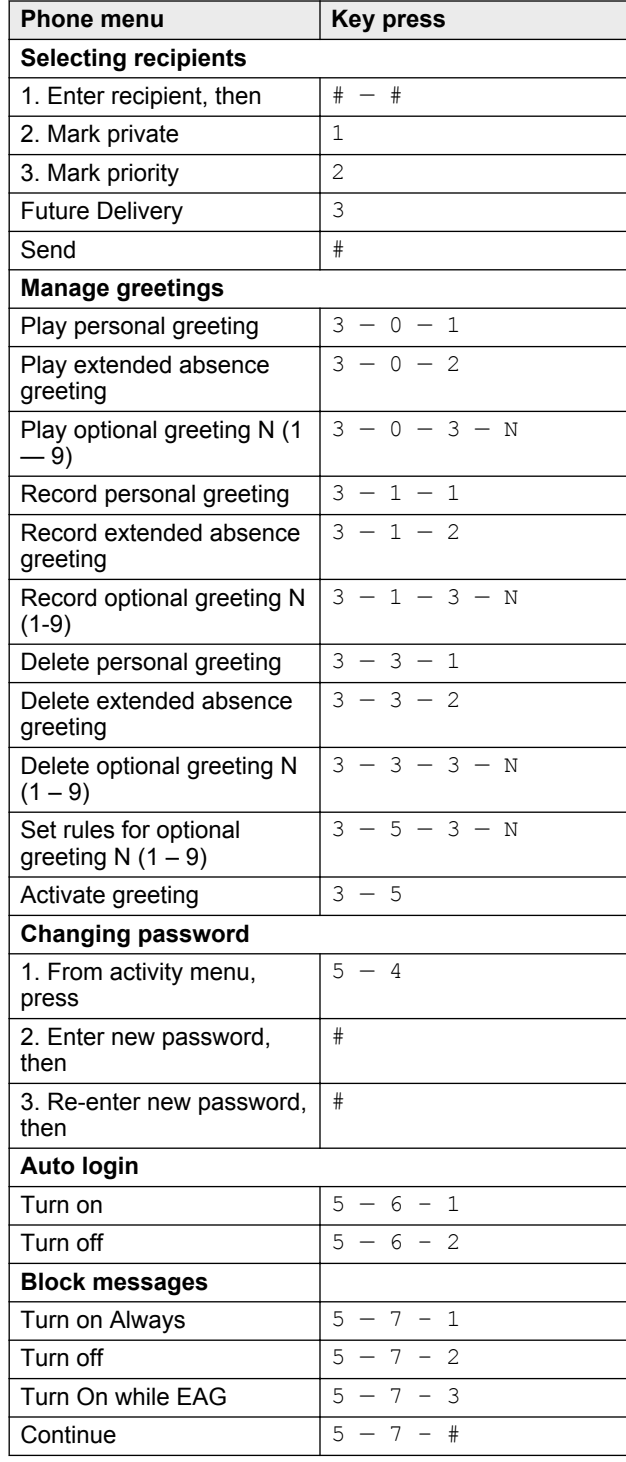

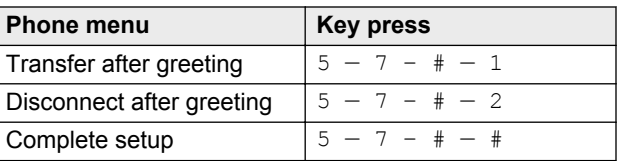

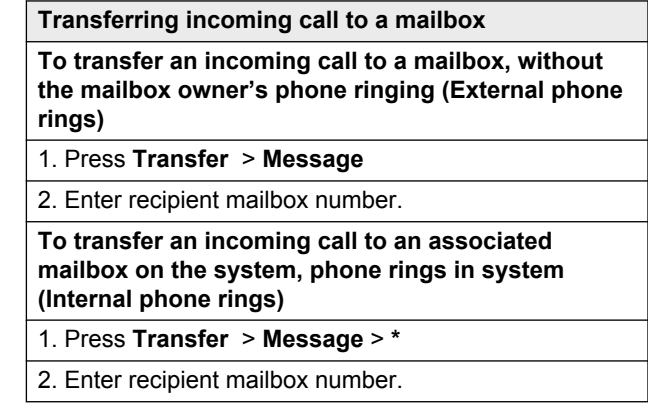

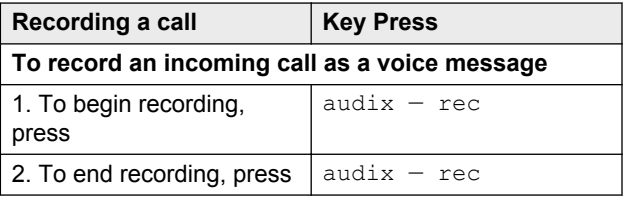

#### **User preferences in a Web browser**

As specified by your administrator

**Note:**

Some of these features may not be available in your organization. For details, contact your administrator.

## **Outlook menu**

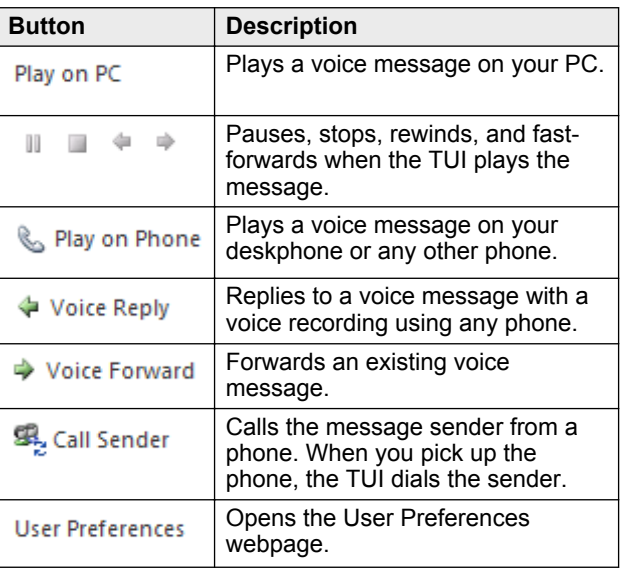

### **Note:**

For more information, visit [http://](http://support.avaya.com/) [support.avaya.com/](http://support.avaya.com/)

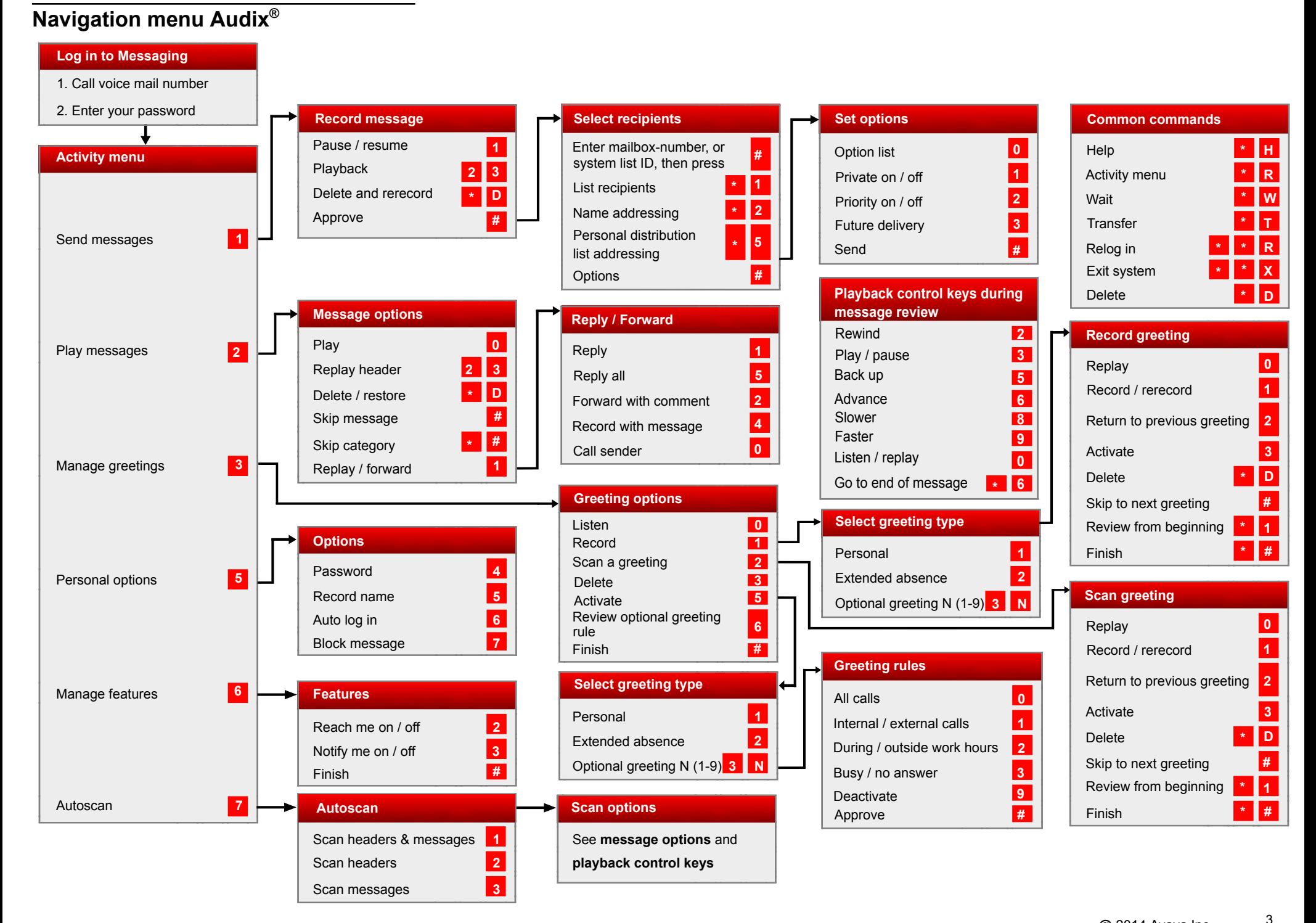

Some of these features may not be available in your organization. For details, contact your administrator.